, tushu007.com

- << VISUAL FOXPRO 6.0 >>
- 13 ISBN 9787302035244
- 10 ISBN 7302035245

出版时间:1999-7-1

页数:488

PDF

http://www.tushu007.com

Visual FoxPro 6.0 Microsoft 22<br>Visual FoxPro 6.0

, tushu007.com

Visual FoxPro 6.0

 $\begin{array}{cc}\n\text{Visual FoxPro 6.0} \\
\text{Visual FoxPro 6.0}\n\end{array}$ Visual FoxPro 6.0

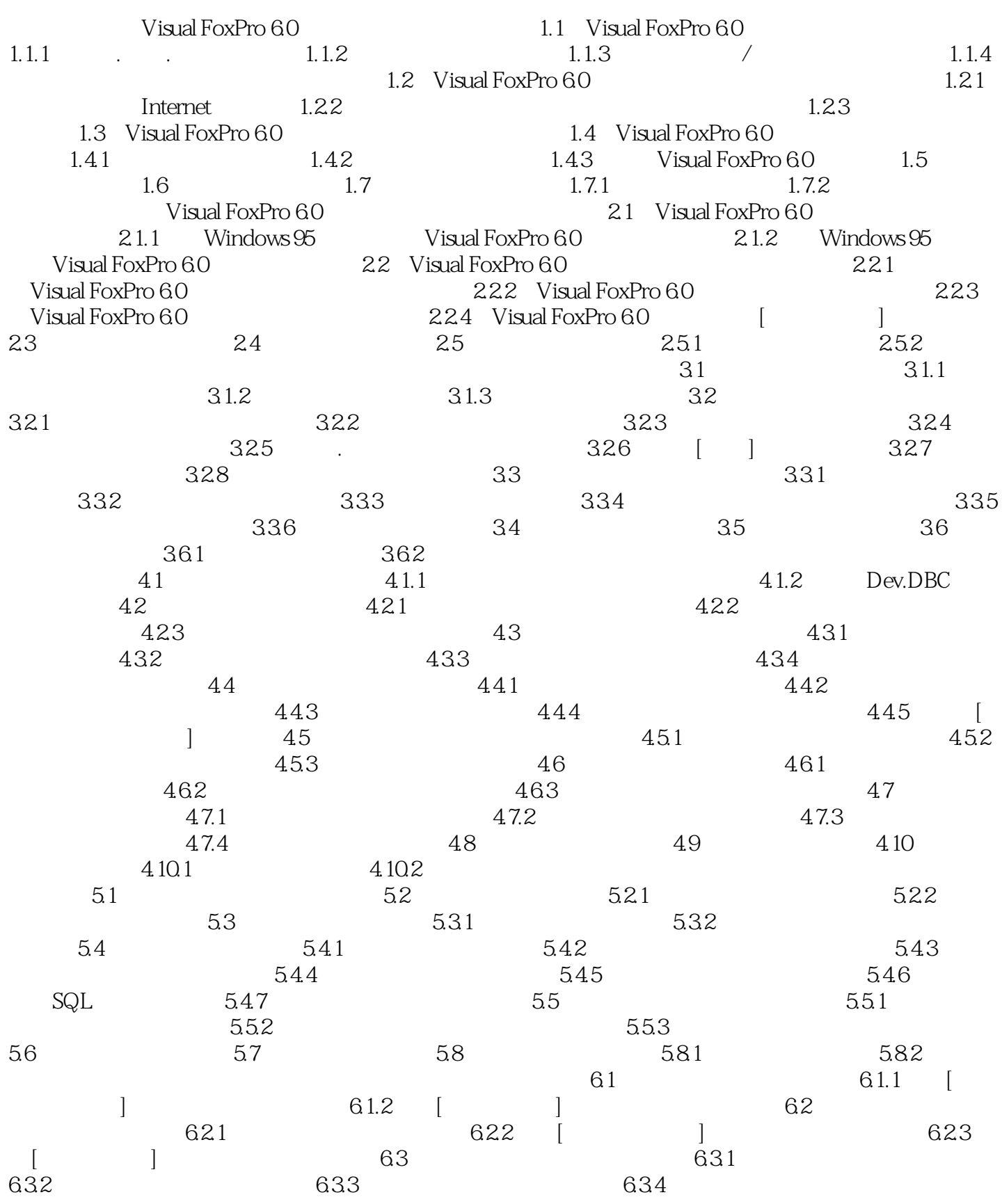

and tushu007.com

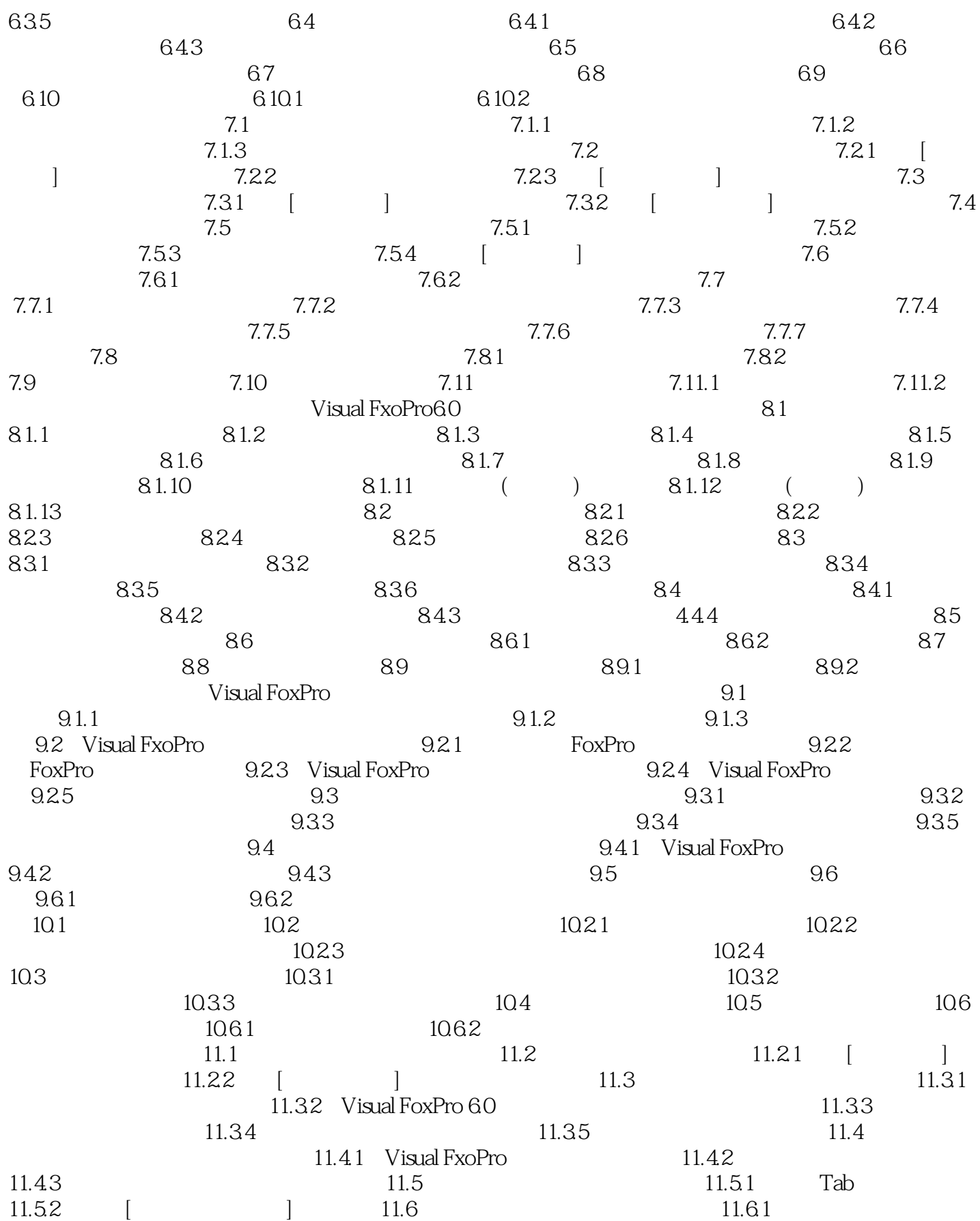

and tushu007.com

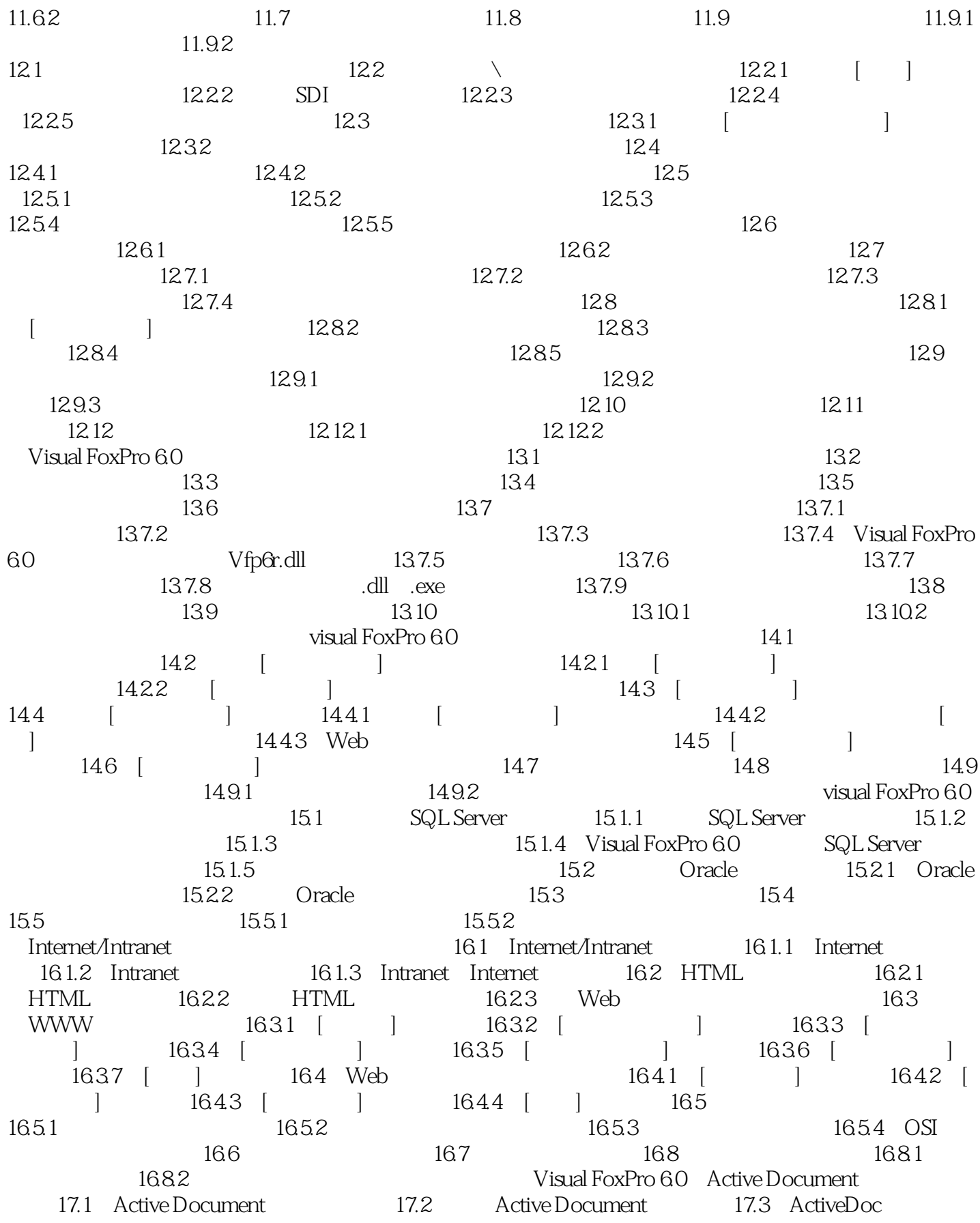

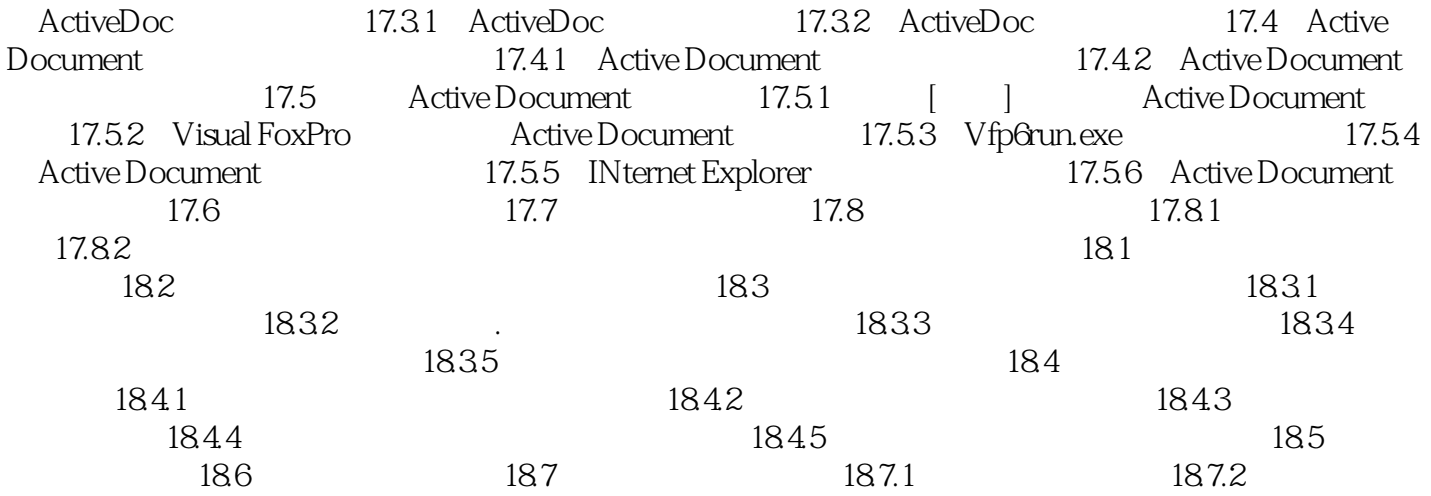

#### , tushu007.com << VISUAL FOXPRO 6.0>>

本站所提供下载的PDF图书仅提供预览和简介,请支持正版图书。

更多资源请访问:http://www.tushu007.com